## **Installation**

- [Debian 32bit/64bit All](https://wiki.i-mscp.net/doku.php?id=start:installation:debian)
- [Ubuntu 32bit/64bit All](https://wiki.i-mscp.net/doku.php?id=start:installation:ubuntu)

From: <https://wiki.i-mscp.net/>- **i-MSCP Documentation**

Permanent link: **<https://wiki.i-mscp.net/doku.php?id=start:installation&rev=1369766255>**

Last update: **2013/05/28 19:37**

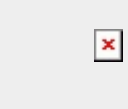